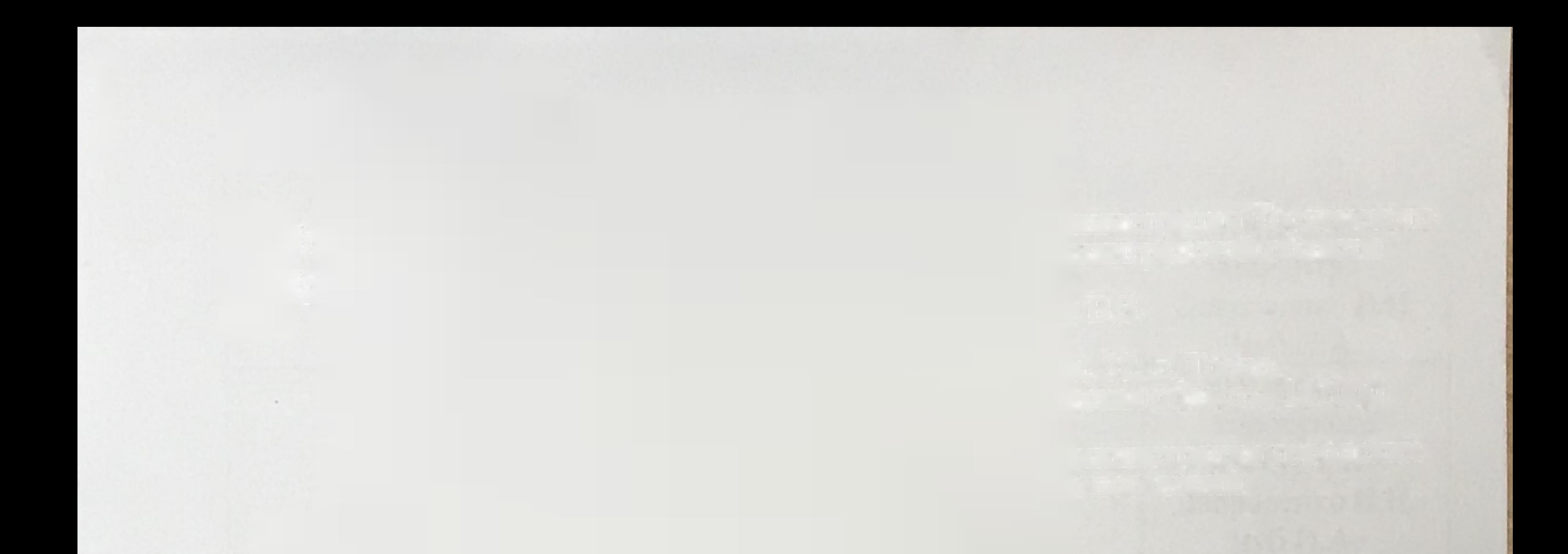

В целях оказания субъектам предпринимательской деятельности помощи по вопросам, реализации права на личное обращение в органы правовым прокуратуры Российской Федерации начиная с апреля 2017 года во исполнение распоряжения Генерального прокурора Российской Федерации от 03.03.2017 № 139/7р «Об организации проведения в органах прокуратуры Российской Федерации Всероссийского дня приема предпринимателей» в Тосненской городской прокуратуре организовано проведение Всероссийского дня приема предпринимателей. Прием будет осуществляться в первый вторник каждого месяца в Тосненской городской прокуратуре по адресу: Ленинградская обл., Тосненский рн, г. Тосно, пр. Ленина, д. 50, 2 этаж, приемная, телефон для связи 8-(813-61)-268-10 согласно утвержденному графику:

## ГРАФИК

Приема предпринимателей и их обращений в период проведения Всероссийского дня приема предпринимателей в Тосненской городской прокуратуре Ленинградской области

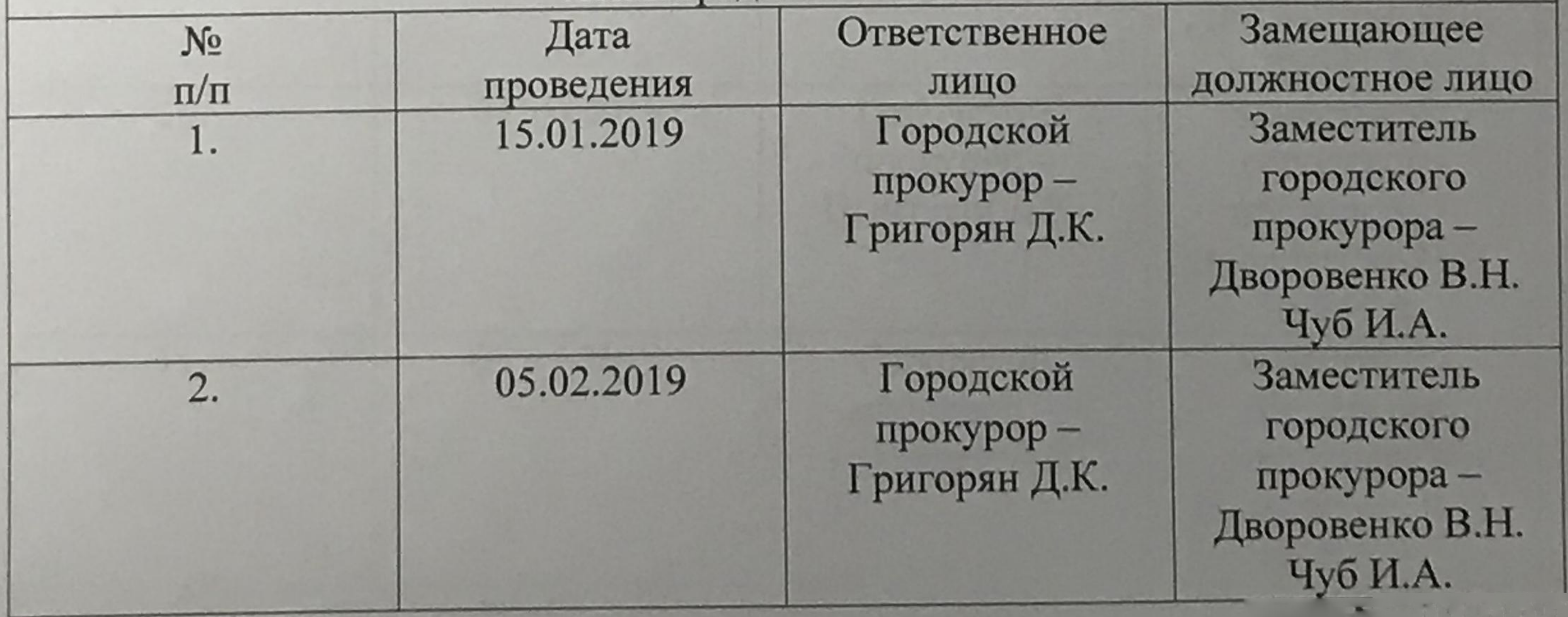

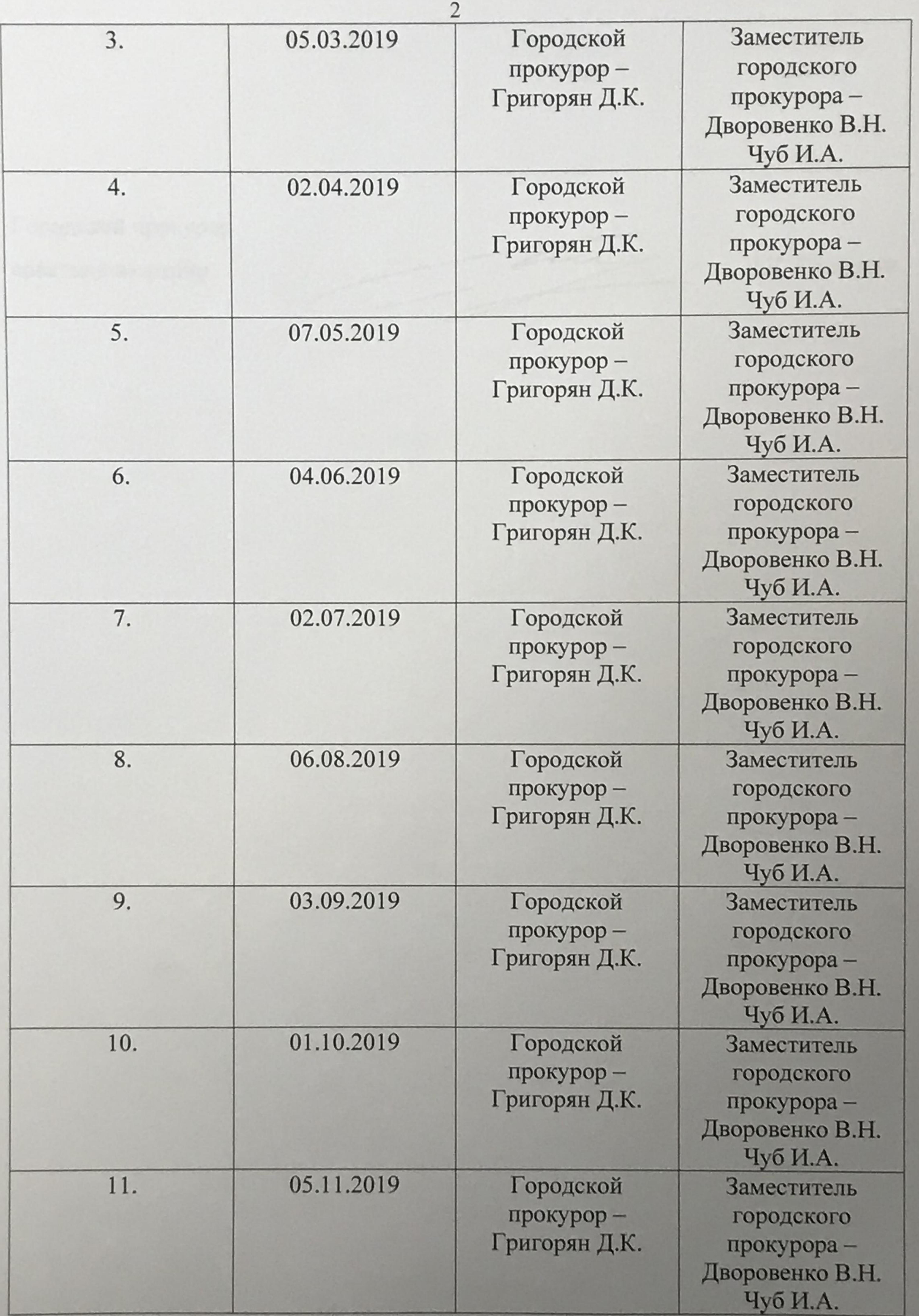

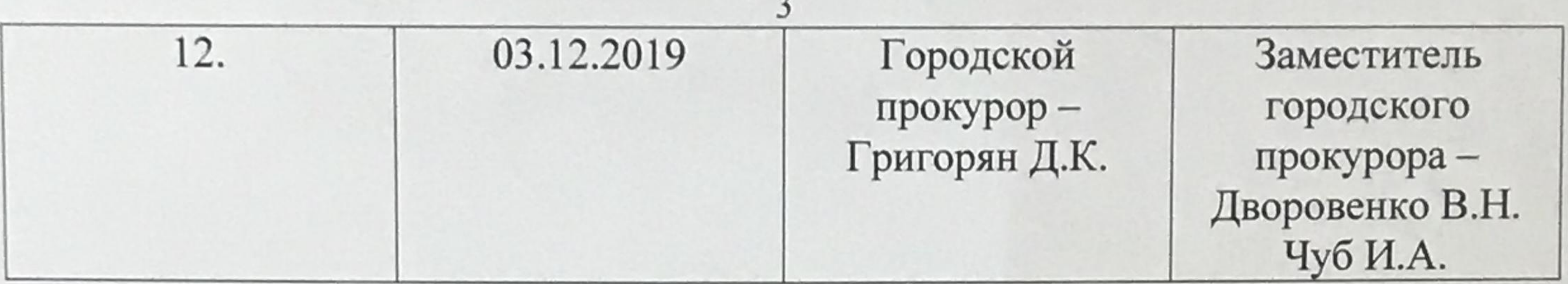

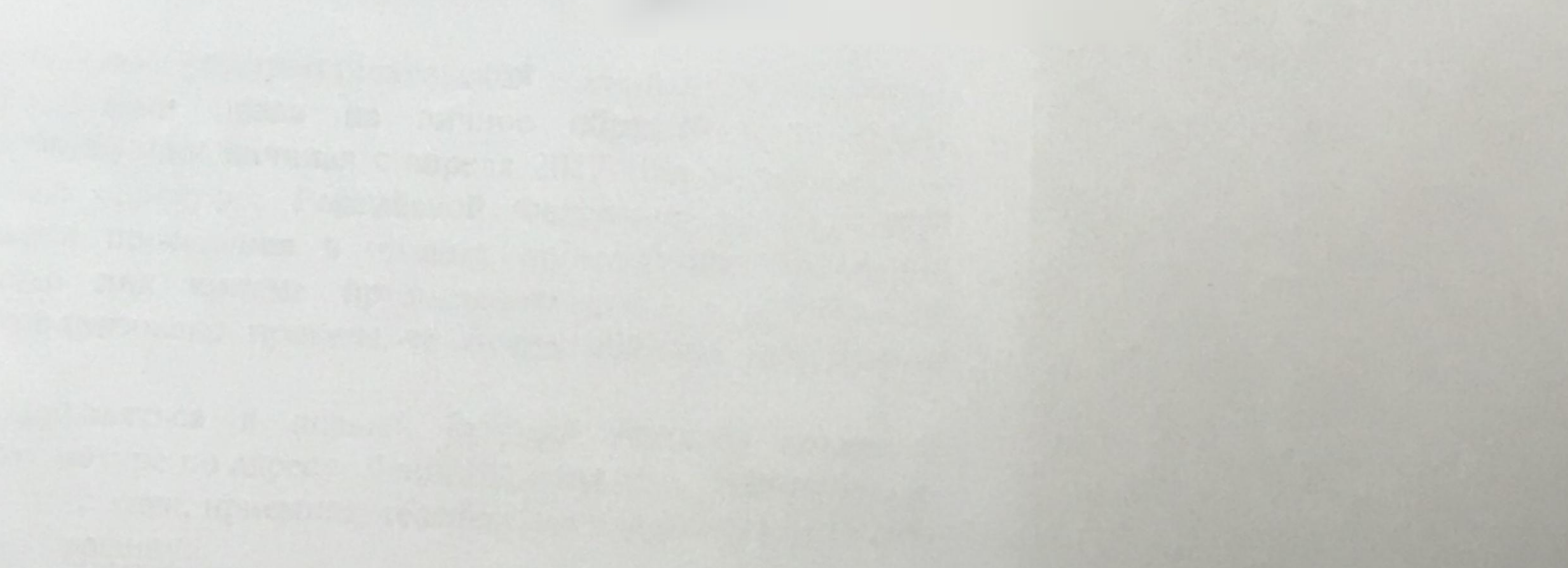